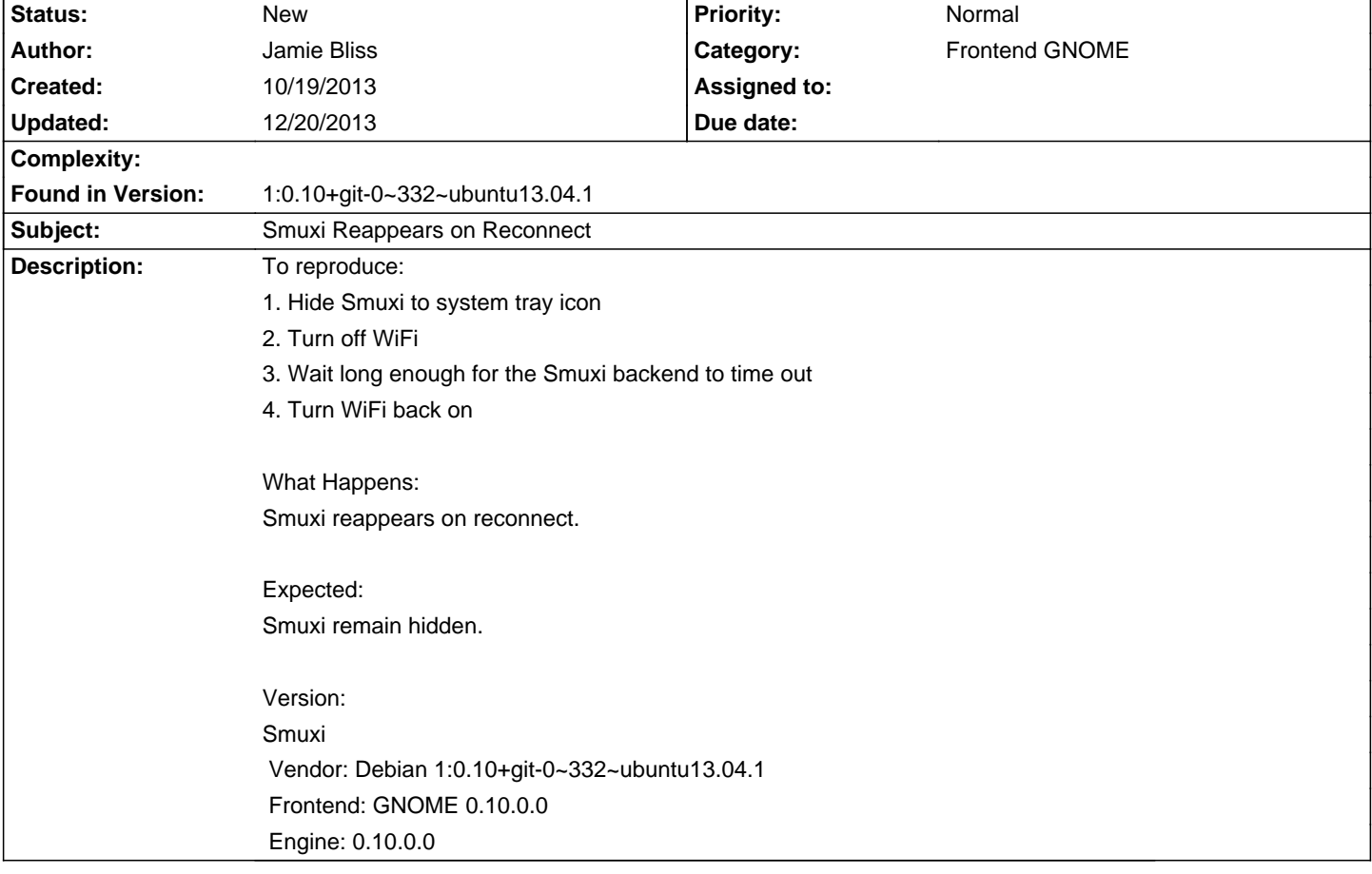

# **Smuxi - Bug # 892: Smuxi Reappears on Reconnect**

### **History**

## **10/20/2013 11:16 AM - Mirco Bauer**

### - Category set to Frontend GNOME

- Target version set to 26

#### **12/20/2013 05:28 AM - Mirco Bauer**

- Target version changed from 26 to 0.10.1